March 16, 2000

## **FILED**

Honorable Richard S. Oda Clerk of the Court United States Bankruptcy Court P. O. Box 1248 Montgomery, AL 36102

MAR 17 2000

**U.S. BANKRUPTCY COURT**<br>MONTGOMERY, ALABAMA

of Unclaimed Re: Report Funds of Estate of Patricia C. Jones Case No. 99-00936-WRS

Dear Mr. Oda:

Enclosed herewith is a check payable to Kathryn M. Hawk, Clerk of the Court, totalling \$1.83, which represents dividends to creditors<br>which were less than \$5.00 pursuant to Rule 3010 of the Bankruptcy<br>Rules. The following is a list of all names and addresses and the amounts to which each is entitled from the remaining property of this estate:

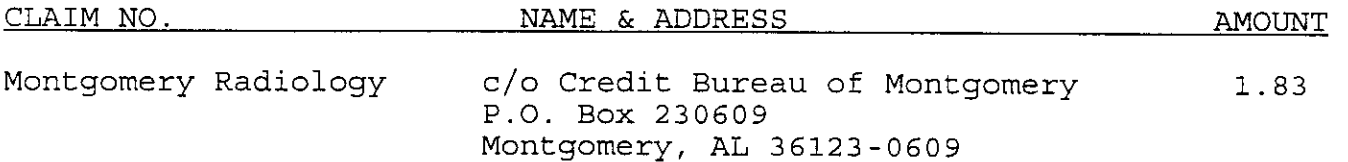

Please be advised that, including the enclosed check to the Clerk, there are no remaining funds of this estate being held in trust.

 $3|1|00$  #2054

Tom McGreq6r Trustee in Bankruptcy

enclosure